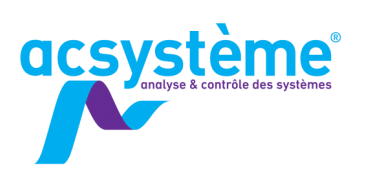

# **AUTOMATIQUE OUTILS MATLAB**

Depuis sa création, Matlab a été largement utilisé par les automaticiens. Il possède en effet tous les outils utilisés en automatique, des fonctions de base de l'automatique fréquentielle aux algorithmes plus évolués de l'automatique non linéaire. L'objectif de cette formation est de fournir aux automaticiens les clés d'une utilisation efficace de Matlab dans cette discipline.

## **OBJECTIFS**

### Objectifs pédagogiques

Utiliser Matlab pour définir des modèles continus et discrets Analyser les performances des modèles Analyser les réponses temporelles et fréquentielles des

modèles Utiliser et tester les outils Matlab pour concevoir des

régulateurs

#### **Bénéfices attendus**

Utiliser efficacement les outils de Matlab pour résoudre rapidement des problèmes d'automatique

## **PUBLIC**

Public concerné

Ingénieurs, automaticiens

Niveau du stage Stage de perfectionnement Sujet technique

Pour suivre la formation

Connaissances de base de Matlab Formation Matlab : calcul scientifique, analyse et visualisation

(MA-CS) Connaissances de base en automatique Formation Automatique : initiation à la commande des systèmes AU-CS)

# **CONTENU**

Construire des modèles linéaires Modèles continus/discrets - Fonctions de transfert, forme d'état, forme zéro-pôle-gain, objets LTI

Découvrir les caractéristiques d'un modèle Continu/Discret - Pôles - Zéros - Gain statique…

Connecter entre eux des modèles

En parallèle - En série - Rétroaction

### Analyser les modèles

LTI Viewer - Diagramme de Bode - Diagramme de Nichols - Diagramme de Nyquist - Réponse fréquentielle - Réponse indicielle - Réponse impulsionnelle - Marge de gain - Marge de phase - Lieu des pôles

Concevoir des régulateurs

PID - Placement de pôles

Concevoir et valider des régulateurs dans Simulink Linéarisation - Calcul gains PID - Simulation

# **DÉROULEMENT DE LA FORMATION**

Chaque thème abordé sera mis en œuvre informatiquement sur des exemples.

# **ORGANISATION**

Durée : 1 jour Nombre de participants : de 2 à 6 personnes Date et lieu à définir ensemble

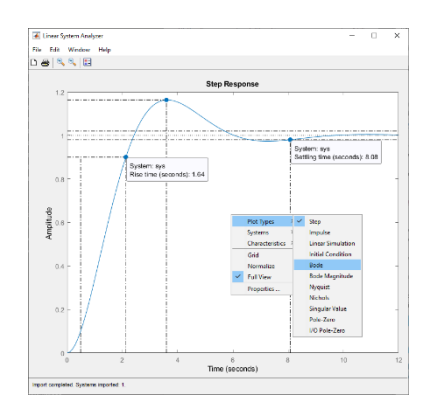

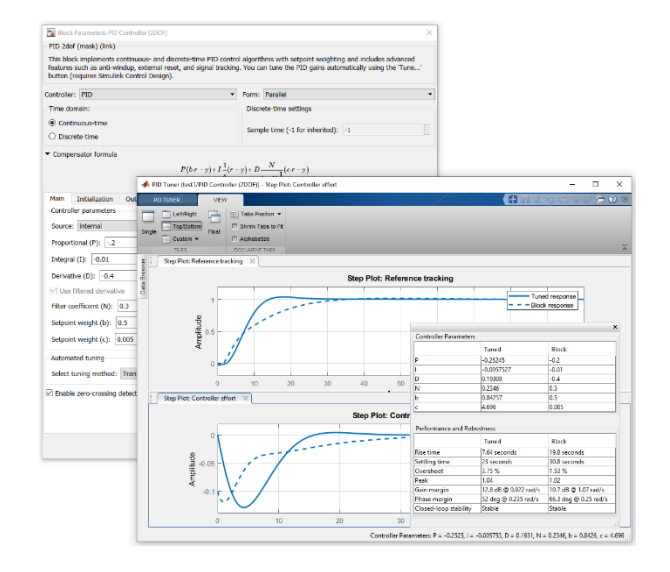

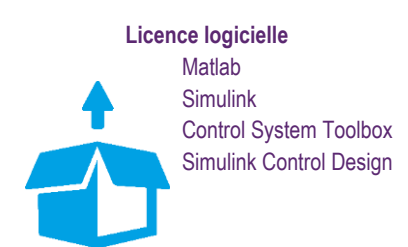

NO-DN

Acsystème - 4 rue René Dumont - 35700 Rennes - France +33 2 99 55 18 11 - www.acsysteme.com